*Національного технічного університету «ХПІ».— Харків: НТУ «ХПІ».— 2012.— № 30.— C. 94–104.*

*4. Ващенко, Н. В. Створення ефективної системи управління оборотними активами підприємства на основі діагностичного інструментарію / Н. В. Ващенко, Ю. І. Максимович // Сталий розвиток економіки.— 2013.— № 3.— С. 260–265*.

*5. Baskerville, R. An analysis survey of information system security design methods: Implications for Information Systems Development / R. Baskerville // ACM Computing Survey, 1993.— Р. 375–414.*

*6. Goel, S. Information security risk analysis a matrix-based approach / S. Goel, V. Chen // University, SUNY, 2005.*

*7. Suh, B. The IS risk analysis based on business model / B. Suh, I. Han // Information and Management.— 2003.— No. 2.— Р. 149–158.*

*8. Tongwei, Yuan. Data Mining Applications in E-Government / Yuan Tongwei, Chen Peng // Information Security.— 2012.— Р. 7.*

**Рецензент:** доктор техн. наук, професор **О. Г. Корченко**, Національний авіаційний університет, Київ.

*В. В. Гловацкий* 

# **МЕТОДЫ ОЦЕНКИ СОСТOЯНИЯ БЕЗОПАСНОСТИ И УГРОЗ ИНФОРМАЦИОННЫХ РЕСУРСОВ**

*Исследованы методы оценки состояния безопасности и угроз информационных ресурсов. Охарактеризованы традиционные подходы к анализу состояния безопасности информационных ресурcов при помощи количественных и качественных методов анализа. Выявлены преимущества и недостатки количественных и качественных методов. Даны рекомендации по разработке алгоритма оценки состояния безопасности информации.*

**Ключевые слова:** информационная безопасность; угрозы; защита информации; информационная система; риски безопасности; методы анализа.

## *V. V. Glovatskyi*

# **METHODS OF ASSESSING INFORMATION RESOURCES SECURITY CONDITION AND THREATS**

*The article deals with information resources methods of assessing the state of security and threats. Researched traditional methods of information security analysis, namely quantitative and qualitative methods of analysis. Detected the advantages and disadvantages of quantitative and qualitative methods of analysis. Made recommendations for the developing algorithm for information security risks state assessment.*

**Keywords:** information security; threats; information security; information system; security risks; methods of analysis.

УДК 004.715

**Т. П. Довженко**, аспирант;

**К. П. Сторчак**, канд. техн. наук, доцент,

Государственный университет телекоммуникаций, Киев

# *Математическая модель предсказания потерь пакетов для DSREM-алгоритма активного управления очередью в сети TCP/IP*

*Рассматривается вопрос о построении полного факторного эксперимента для получения предсказывающей модели по отброшенным и потерянным пакетам в сети TCP/IP. Применяется план 23 и рассчитываются критерии Стьюдента и Фишера. Определяется адекватность полученной модели.*

**Ключевые слова:** TCP/IP-сеть; DSREM-алгоритм; полный факторный эксперимент; дисперсия адекватности.

## *Введение*

Математико-статистические (стохастические) методы используются в следующих целях  $[1-3]$ .

**1.** Оценка влияния факторов, по которым нельзя построить жестко детерминированную модель.

**2.** Изучение и сравнение влияния факторов, не подлежащих включению в одну и ту же детерминированную модель.

**3.** Выделение и оценка влияния сложных факторов, которые не могут быть выражены одним определенным количественным показателем.

Основной сферой приложения стохастических моделей является проблемно-ориентированный и тематический анализ.

Построение стохастических моделей предназначено для решения ряда указанных далее задач.

**1.** Установление наличия или отсутствия статистически значимой связи между изучаемыми признаками.

**2.** Прогнозирование неизвестных значений результативных показателей по заданным значениям факторных признаков — задачи экстраполяции (интерполяции).

3. Выявление причинных связей между изучаемыми показателями, измерение их тесноты и сравнительный анализ степени влияния.

При построении математико-статистических моделей необходимо проведение экспериментальных исследований, включающих в себя такие этапы.

1. Выбор выходных величин — параметров оптимизации, а также независимых входных величин, воздействующих на объект исследования — факторов.

2. Сбор априорной информации, используемой перед проведением эксперимента, а также составление схемы проведения отдельных опытов эксперимента.

3. Выполнение эксперимента.

4. Статистическая обработка полученных результатов.

5. Заключение по результатам эксперимента.

При получении информации по итогам каждого этапа определяется дальнейшая стратегия эксперимента. Отсюда появляется возможность оптимального управления экспериментом. При его планировании благодаря варьированию одновременно всех факторов находим количественные оценки исследуемых эффектов.

## Постановка задачи

Основной задачей данной работы является построение модели регрессии для предсказания количества отброшенных и потерянных пакетов в сети TCP/IP с использованием DSREM-алгоритма.

## Построение плана полного факторного эксперимента  $2^3$

При планировании по схеме полного факторного эксперимента (ПФЭ) план 2<sup>3</sup> реализует все возможные комбинации трех факторов на двух выбранных для исследования уровнях [1-4; 7; 8]. В общем случае необходимое количество  $N$  опытов можно определить по формуле

$$
N=n^k,
$$

 $-$  0.3

где  $n$  — количество уровней;  $k$  — число факторов.

Для факторов выбраны уровни, представляющие собой нижнюю и верхнюю границы исследуемой области по данному параметру. Расширенная матрица полного факторного эксперимента 2<sup>3</sup> приведена в табл. 1, где двойной линией выделен сам план эксперимента  $2^3$ . Таблица 1

<u> Alexandro estas esperantistas en la constancia en la c</u>

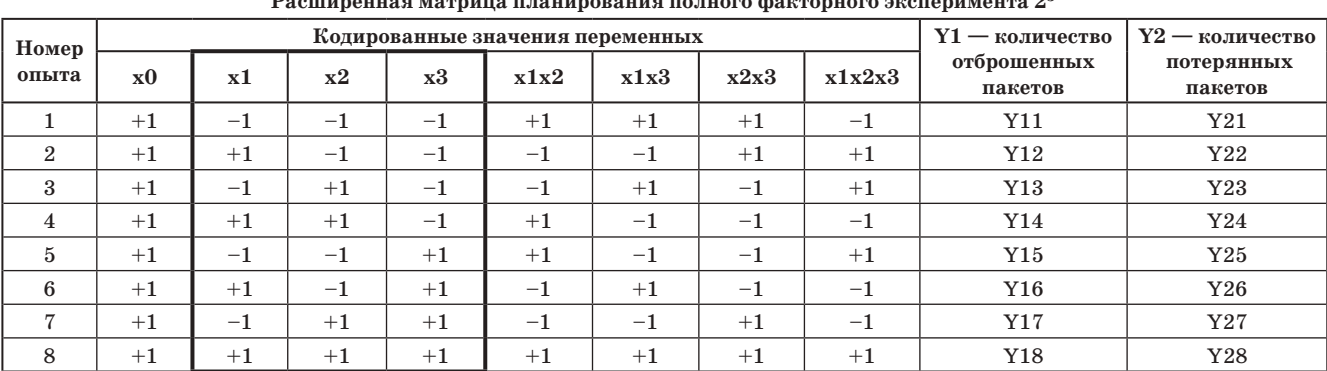

Само построение плана эксперимента сводится к выбору экспериментальных точек, симметричных относительно основного уровня, как изображено на рисунке [1; 3; 5-7].

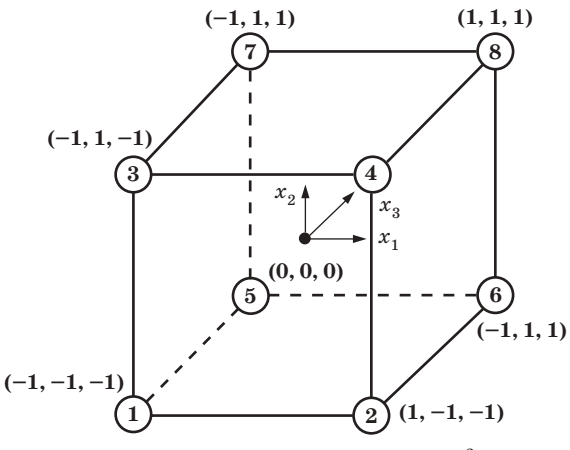

Полный факторный эксперимент  $2^3$ 

Полный факторный эксперимент типа  $2^k$  обладает свойствами симметричности, нормировки, ортогональности, ротатабельности (для линейной модели).

При исследовании в качестве параметров оптимизации были выбраны следующие характеристики функционирования сети TCP/IP:

 $-Y1$  - количество отброшенных пакетов;

 $-$  Y2 — количество потерянных пакетов.

Независимыми входными величинами, воздействующими на объект исследования, факторами были определены:

 $-X1$  — пропускная способность канала связи (количество узлов передачи данных), Мбит/с.

 $-X2$  — нагрузка (количество узлов передачи данных);  $- X3$  — начальное (желаемое) значение очереди, пакет;

 $(1)$ 

ЗВ'ЯЗОК, № 5, 2016

Для выбора локальной области факторного пространства была проведена первая серия опытов. После тщательного анализа априорной информации об изменении параметров оптимизации и результатов первых опытов были найдены границы областей определения факторов, значения которых занесены в табл. 2 [1-8]:

$$
- X1min = 5 M6nr/c; X1max = 15 M6nr/c;
$$

 $- X2min = 5$ ;  $X2max = 95$ ;

 $-$  X3min = 20 пакетов; X3max = 200 пакетов.

Матрица планирования полного факторного эксперимента  $2^3$  в натуральных значениях факторов

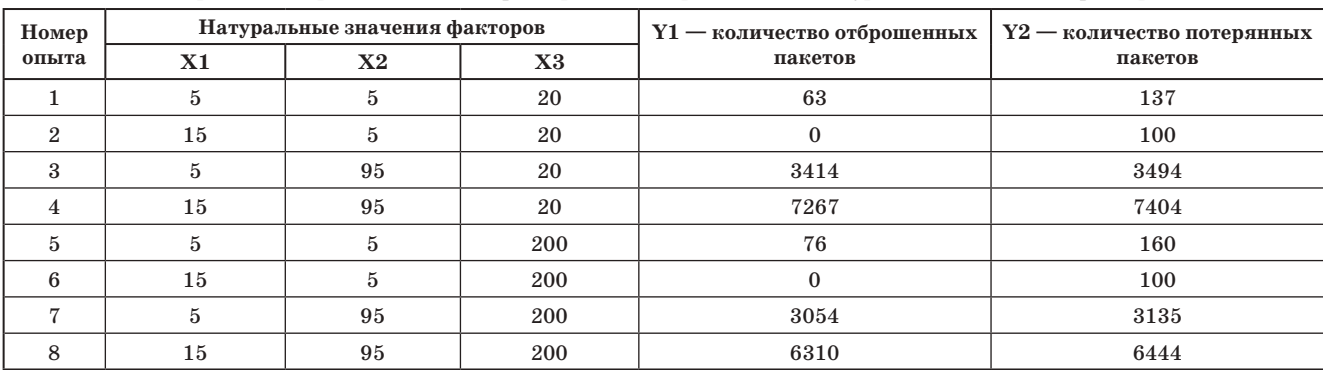

Основные (нулевые) уровни для каждого из факторов можно определить исходя из соотношений:

$$
x_1^0 = \frac{X1\max+X1\min}{2}; \quad x_2^0 = \frac{X2\max+X2\min}{2}; \quad x_3^0 = \frac{X3\max+X3\min}{2}
$$

Тогда

$$
x_1^0 = \frac{15+5}{2} = 10;
$$
  $x_2^0 = \frac{95+5}{2} = 50;$   $x_3^0 = \frac{200+20}{2} = 110$ 

Интервалы варьирования факторов определяем следующим образом:

$$
\Delta x_j = \frac{X_j \max - X_j \min}{2}
$$

Подставив значение каждого из факторов, получим такие числовые значения интервалов:

$$
\Delta x_1 = \frac{15-5}{2} = 5;
$$
  $\Delta x_2 = \frac{95-5}{2} = 45;$   $\Delta x_3 = \frac{200-20}{2} = 90.$ 

Чтобы перейти от натуральных значений факторов к их кодированным значениям, необходимо выполнить следующее линейное преобразование:

$$
x_j = \frac{X_j - x_j^0}{\Delta x_j}; \quad j = 1, 2, ..., k. \tag{2}
$$

Для переменных  $x_1, ..., x_k$  верхний уровень получит значение +1, а нижний уровень -1. При этом координаты центра плана равны нулю. План полного факторного эксперимента  $2^3$  с кодированными значениями факторов представлен в табл. 1. Полная матрица ПФЭ  $2^3$  кроме столбцов факторов включает в себя также столбец для фиктивной переменной и четыре столбца для взаимодействий факторов  $(x_1x_2, x_1x_3, x_2x_3, x_1x_2x_3).$ 

Результаты выполненных опытов согласно ПФЭ 2<sup>3</sup> помещены в двух последних столбцах табл. 2.

#### Свойства полного факторного эксперимента типа  $2^3$

Рассмотрим подробнее общие свойства матрицы планирования [1; 2; 6]. Здесь будем иметь в виду те из них, которые конкретно определяют качество модели, так как эксперимент планируется для того, чтобы получить модель, обладающую определенными оптимальными свойствами. При этом оценки коэффициентов модели должны быть наилучшими и точность предсказания параметра оптимизации не должна зависеть от направления в факторном пространстве, поскольку заранее не ясен предстоящий путь движения в поисках оптимума. Наличие этих свойств позволяет к тому же быстро и просто рассчитать целевую функцию.

1. Свойство ортогональности — произведение любых двух различных векторов-столбцов факторов равно нулю,

$$
\sum_{i=1}^N x_{ui} x_{ji} = 0; \ \ u, j = 0, 1, ..., k.
$$

Таблица 2

# СЛОВО НАУКОВЦЯ

Для нашей матрицы планирования имеем:

столбцы 1-й и 2-й:  $(-1)(-1)+(+1)(-1)+(-1)(+1)+(+1)(+1)+(1)(-1)+(+1)(-1)+(-1)(+1)+(+1)(+1) = 0;$ столбцы 1-й и 3-й:  $(-1)(-1)+(+1)(-1)+(-1)(-1)+(+1)(-1)+(-1)(+1)+(+1)(+1)+(+1)(+1) = 0;$ столбцы 2-й и 3-й:  $(-1)(-1)+(-1)(-1)+(1)(-1)+(1)(-1)+(-1)(+1)+(-1)(+1)+(1)(+1)+(+1)(+1)=0.$ 

Это свойство позволяет упростить процедуры расчета коэффициентов уравнения регрессии, так как матрица коэффициентов нормальных уравнений (*ХТХ*) становится диагональной и ее диагональные элементы равны количеству *N* опытов в матрице планирования.

**2.** *Свойство нормировки* — сумма квадратов элементов столбца каждого из факторов равна числу опытов:

$$
\sum_{i=1}^N x_{ji}^2 = N; \quad j=0,1,..., \, k.
$$

Проверяем это свойство для нашей матрицы:

столбец 1-й:  $(-1)^{2} + (+1)^{2} + (-1)^{2} + (+1)^{2} + (-1)^{2} + (+1)^{2} + (-1)^{2} + (+1)^{2} = 8;$ cтолбец 2-й:  $(-1)^2 + (-1)^2 + (+1)^2 + (+1)^2 + (-1)^2 + (-1)^2 + (+1)^2 + (+1)^2 = 8;$ столбец 3-й  $(-1)^{2}+(-1)^{2}+(-1)^{2}+(-1)^{2}+(+1)^{2}+(+1)^{2}+(+1)^{2}+(+1)^{2}=8.$ 

**3.** *Свойство ротатабельности* — дисперсии предсказанных значений параметра оптимизации одинаковы на равных расстояниях от нулевого уровня.

Симметричность относительно нулевого уровня, иными словами, алгебраическая сумма элементов столбца каждого фактора, равна нулю

$$
\sum_{i=1}^N x_{ji}=0; \ \ j=0,1,...,k; \ \ j\neq 0.
$$

Для матрицы  $2^3$  это свойство выглядит следующим образом: столбец  $1-\ddot{n}(-1)+(-1)+(-1)+(-1)+(-1)+(-1)+(-1)+(-1)=0;$ столбец 2-й  $(-1)+(-1)+(+1)+(+1)+(-1)+(-1)+(+1)+(+1)=0;$ столбец 3-й  $(-1)+(-1)+(-1)+(-1)+(+1)+(+1)+(+1)+(-1)=0.$ 

#### *Обработка результатов эксперимента*

Главная цель проведения эксперимента — это получение по его результатам модели, которая адекватно описывает поведение исследуемого объекта, т. е. определение структуры уравнения и нахождение значений неизвестных коэффициентов модели [2; 4; 6].

Согласно уравнению (1) для ПФЭ 2<sup>3</sup> можно определить восемь коэффициентов для нашей модели (уравнения регрессии):

$$
\hat{y} = b_0 + b_1 x_1 + b_2 x_2 + b_3 x_3 + b_{12} x_1 x_2 + b_{13} x_1 x_3 + b_{23} x_2 x_3 + b_{123} x_1 x_2 x_3.
$$
\n(3)

Для проверки воспроизводимости опыта в центре плана эксперимента было поставлено три повторных опыта. Результаты представлены в табл. 3.

*Таблица 3*

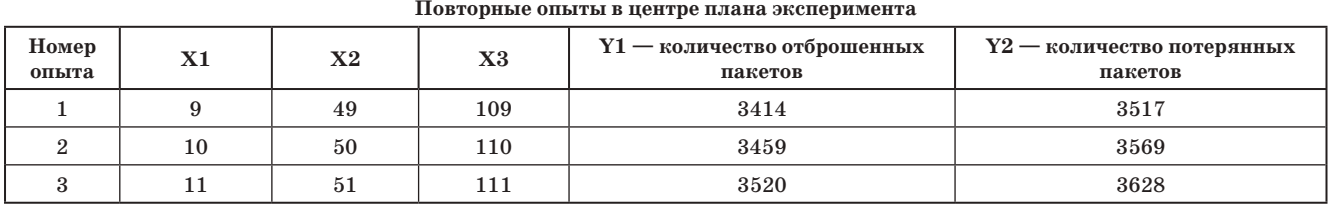

Расчет дисперсии воспроизводимости для параметров оптимизации Y1 и Y2 осуществляется по следующим формулам:

$$
S_{\{Y1\}}^2 = \frac{1}{m-1} \sum_{u=1}^m \left(Y1_u - \overline{Y1}\right)^2, \quad u = 1, ..., m,
$$
\n(4)

$$
S_{\{Y2\}}^2 = \frac{1}{m-1} \sum_{u=1}^m \left(Y2_u - \overline{Y2}\right)^2, \quad u = 1, ..., m,
$$
 (5)

где  $m$  — количество повторяемых опытов;  $\overline{Y1}$ ,  $\overline{Y2}$  — среднеарифметические значения параметров оптимизации при *m* повторяющихся опытах.

Подставив числовые значения в формулы (4) и (5), получим:

$$
S_{\{Y1\}}^2 = 2830
$$
,  $S_{\{Y2\}}^2 = 3084$ .

*ЗВ'ЯЗОК, № 5, 2016* **19**

Коэффициенты для уравнения (3) вычисляем по методу наименьших квадратов (МНК), запись которого в матричной форме соответствует выражению  $Y = XB$ .

а вектор коэффициентов

$$
B = \left(X^T X\right)^{-1} X^T Y. \tag{6}
$$

Для нашего плана эксперимента  $2^3$  и модели (3) получим в матричной форме выражения для X и параметра оптимизации Y:

$$
X = \begin{pmatrix} +1 & -1 & -1 & -1 & +1 & +1 & +1 & -1 \\ +1 & +1 & -1 & -1 & -1 & +1 & +1 & \\ +1 & -1 & +1 & -1 & -1 & +1 & -1 & +1 \\ +1 & +1 & +1 & -1 & +1 & -1 & -1 & +1 \\ +1 & -1 & -1 & +1 & +1 & -1 & -1 & +1 \\ +1 & +1 & -1 & +1 & -1 & +1 & -1 & -1 \\ +1 & +1 & +1 & +1 & +1 & +1 & +1 & +1 \end{pmatrix}, Y = \begin{pmatrix} Y_1 \\ Y_2 \\ Y_3 \\ Y_4 \\ Y_5 \\ Y_6 \\ Y_7 \\ Y_8 \end{pmatrix}
$$

Результат перемножения матриц  $X<sup>T</sup>$  и X представляется в виде:

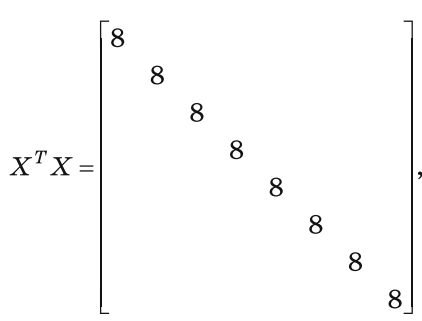

где на главной диагонали в каждой ячейке находится число опытов, а во всех остальных ячейках нули.

Обратная матрица  $(X^T X)^{-1}$  в каждой ячейке главной диагонали содержит  $1/8$ , а во всех остальных  $$ нули.

Расчет коэффициентов матричного уравнения (6) проведем в интерактивной системе Matlab. После выполнения расчетов получим для Y1 и Y2 соответственно следующие значения коэффициентов уравнения (3):

 $b_0 = 2523$ ;  $b_1 = 871,25$ ;  $b_2 = 2488$ ;  $b_3 = -163$ ;  $b_{12} = 906$ ;  $b_{13} = -76,25$ ;  $b_{23} = -166,25$ ;  $b_{123} = -73$  $b_0 = 2622$ ;  $b_1 = 890,25$ ;  $b_2 = 2498$ ;  $b_3 = -162$ ;<br> $b_{12} = 914,5$ ;  $b_{13} = -78$ ;  $b_{23} = -167,75$ ;  $b_{123} = -72,25$ .

#### Проверка значимости коэффициентов уравнения регрессии

Значимость коэффициентов уравнения регрессии можно проверить по критерию Стьюдента для каждого коэффициента в отдельности [5; 7; 8]. Так как элементы главной диагонали ковариационной матрицы  $(X^T X)^{-1}$  одинаковы, то и коэффициенты уравнения будут определяться с одинаковой точностью:

$$
S^2_{\{b_i\}}\!=\!\frac{1}{N}S^2_{\{Y\}},
$$

где  $S_{\{b_i\}}^2$  — дисперсия коэффициентов уравнения регрессии;  $S_{\{Y\}}^2$  — дисперсия воспроизводимости.

Теперь для полученных коэффициентов уравнения (3) рассчитаем *t*-критерий Стьюдента:

$$
t = \frac{\left|b_i\right|}{\sqrt{S^2_{\{b_i\}}}}.
$$

Таким образом, для каждого коэффициента параметра оптимизации Y1  $t$ -критерий Стьюдента имеет следующие значения:

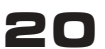

$$
t_1 = \frac{|b_1|}{\sqrt{S_{\{b_1\}}^2}} = 134,135; \quad t_2 = \frac{|b_2|}{\sqrt{S_{\{b_2\}}^2}} = 46,32; \quad t_3 = \frac{|b_3|}{\sqrt{S_{\{b_3\}}^2}} = 132,288; \quad t_4 = \frac{|b_4|}{\sqrt{S_{\{b_4\}}^2}} = 8,666; \quad t_5 = \frac{|b_5|}{\sqrt{S_{\{b_5\}}^2}} = 46,168; \quad t_6 = \frac{|b_6|}{\sqrt{S_{\{b_6\}}^2}} = 4,054; \quad t_7 = \frac{|b_7|}{\sqrt{S_{\{b_7\}}^2}} = 8,839; \quad t_8 = \frac{|b_8|}{\sqrt{S_{\{b_8\}}^2}} = 3,881.
$$

Теперь, если найденное значение критерия Стьюдента будет меньше критического (полученного из таблицы)  $t_{o}(f)$  с числом степеней свободы  $f = m - 1$  и выбранным уровнем значимости  $\alpha$ , то даный коэффициент будет незначительно отличаться от нуля, и его необходимо удалить из уравнения регрессии.

Табличное значение критерия Стьюдента при уровне значимости  $\alpha = 0.05$  и числе степеней свободы  $f = m - 1 = 3 - 1 = 2$  будет  $t_{\text{RD}} = 4.3$ .

Следовательно, коэффициенты уравнения регрессии  $b^{}_{13}$  и  $b^{}_{123}$  для параметра оптимизации Y1 незначительно отличаются от нуля, и их необходимо исключить из полученного уравнения.

Тогда уравнение регрессии для Y1 будет иметь следующий вид:

 $\hat{y1} = 2523 + 871,25x_1 + 2488x_2 - 163x_3 + 906x_1x_2 - 166,25x_2x_3$ .  $(7)$ 

Таким же образом осуществляется проверка коэффициентов для параметра оптимизации Y2. Находим значения критерия Стьюдента для каждого коэффициента:

 $t_1 = 133,523$ ;  $t_2 = 45,339$ ;  $t_3 = 127,195$ ;  $t_4 = 8,25$ ;  $t_5 = 46,574$ ;  $t_6 = 3,972$ ;  $t_7 = 8,543$ ;  $t_8 = 3,68$ .

После этого сравниваем каждое полученное значение с табличным и делаем соответствующие выводы о значимости полученных коэффициентов регрессии для параметра оптимизации Y2.

Как показывают полученные данные, в уравнении для Y2 также являются незначимыми коэффициенты  $b_{13}$  и  $b_{123}$ . Тогда указанное уравнение примет вид:

$$
y2 = 2622 + 890,25x_1 + 2498x_2 - 162x_3 + 914,5x_1x_2 - 167,75x2x_3.
$$
 (8)

#### Проверка адекватности уравнения регрессии

Полученное в процессе эксперимента уравнение отражает связь различных уровней факторов со значением параметра оптимизации, тем самым позволяя вычислять значения Y в любых точках внутри заданной области [4; 6-8].

Адекватность модели проверяется по F-критерию Фишера. Для этого вычисляется статистика

$$
F = \frac{S_{\text{a}}^2}{S_{\{Y\}}^2},\tag{9}
$$

где  $S_{\left\{ Y\right\} }^{2}-$  дисперсия воспроизводимости,  $S_{\text{a}\pi}^{2}-$  дисперсия адекватности.

Дисперсия адекватности рассчитывается по следующей формуле:

$$
S_{\rm a_{\rm A}}^2 = \frac{\sum_{i=1}^{N} (Y_i - \hat{Y}_i)^2}{N - K},
$$
\n(10)

21

где  $N$  — число проводимых опытов;  $K$  — число коэффициентов в уравнении регрессии.

Подставляя значения дисперсии адекватности и воспроизводимости в формулу (9), получаем расчетное значение критерия Фишера. Табличное значение F-критерия Фишера находим при уровне значимости  $\alpha = 0.05$  и числе степеней свободы  $f_{\text{an}} = N - K = 8 - 6 = 2$  и  $f = m - 1 = 3 - 1 = 2$ . Итак, имеем  $F = 19$ .

По формуле (10) вычисляем дисперсию адекватности в случае уравнения для Y1. Полученное значение  $S_{a\mu}^2$  = 44570. В случае уравнения для Y2 значение  $S_{a\mu}^2$  = 45220.

Полученный критерий Фишера для уравнений (7) и (8) равен 15,7. Сравнивая эти значения критерия Фишера с табличным значением  $15.7 < 19$ , приходим к выводу об адекватности полученных уравнений исходным данным.

Так как данные модели представлены в кодированной системе координат, то для перехода к натуральным значениям необходимо использовать формулу перехода (2). Тогда уравнение (7) примет вид:

$$
\widehat{y1}=2523+871,25\frac{x_1-x_1^0}{\Delta x_1}+2488\frac{x_2-x_2^0}{\Delta x_2}-163\frac{x_3-x_3^0}{\Delta x_3}+906\frac{x_1-x_1^0}{\Delta x_1}\frac{x_2-x_2^0}{\Delta x_2}-166,25\frac{x_2-x_2^0}{\Delta x_2}\frac{x_3-x_3^0}{\Delta x_3},
$$

а уравнение (8)

$$
\widehat{y2}=2622+890,25\frac{x_1-x_1^0}{\Delta x_1}+2498\frac{x_2-x_2^0}{\Delta x_2}-162\frac{x_3-x_3^0}{\Delta x_3}+914,5\frac{x_1-x_1^0}{\Delta x_1}\frac{x_2-x_2^0}{\Delta x_2}-67,75\frac{x_2-x_2^0}{\Delta x_2}\frac{x_3-x_3^0}{\Delta x_3}.
$$

ЗВ'ЯЗОК, № 5, 2016

## Заключение

В результате проведенных опытов с применением полного факторного эксперимента  $2^3$  получены уравнения регрессии с целью предсказания количества отброшенных и потерянных пакетов для сети ТСР/IР при использовании DSREM-алгоритма.

Уравнения адекватно описывают область изменения целевой функции при изменениях факторов в заданных пределах.

Так как полный факторный эксперимент типа 2<sup>k</sup> обладает свойствами симметричности, нормировки, ортогональности и ротатабельности, то полученные оценки коэффициентов уравнений показывают степень влияния факторов и их взаимодействия на значение выходной величины.

Таким образом, использование методов планирования эксперимента дает возможность пользоваться обоснованными правилами вместо интуитивных действий. При этом эффективность эксперимента повышается, если четко придерживаться выбранной стратегии, что позволяет сократить число опытов, уменьшив тем самым необходимые временные и иные затраты.

#### Литература

1.  $A$ хназарова, С. Л. Методы оптимизации эксперимента в химической технологии / С. Л. Ахназарова, В. В. Кафаров. - М.: Высш. шк., 1985. - 327 с.

2. Адлер, Ю. П. Планирование эксперимента при поиске оптимальных условий / Ю. П. Адлер, Е. В. Маркова, Ю. В. Грановский. - Наука, 1976. - 277 с.

3**. Грановский, Ю. В.** Основы планирования экстремального эксперимента для оптимизации многофакторных технологических процессов / Ю. В. Грановский. - М., 1971. - 73 с.

4. Володарский, Е. Т. Планирование и организация измерительного эксперимента / Е. Т. Володарский, Б. Н. Малиновский, Ю. М. Туз. - К.: Вища школа, 1987. - 280 с.

5. Спиридонов, А. А. Планирование эксперимента при исследовании и оптимизации технологических процессов / А.А. Спиридонов, Н.Г. Васильев. — Свердловск: УПИ им. С. М. Кирова, 1975. — 184 с.

6. Иванова, В. М. Математическая статистика / В. М. Иванова, В. Н. Калинина, Л. А. Нешумова.  $-M.:$  Bucut. ulk., 1981. - 371 c.

7. Лисенков, А. Н. Математические методы планирования многофакторных медико-биологических экспериментов / А. Н. Лисенков. — М.: Медицина, 1979. — 344 с.

8. Барабащук, В. И. Планирование эксперимента в технике / В. И. Барабащук, Б. П. Креденцер, В. И. Мирошниченко. — К.: Техніка, 1984. — 200 с.

Рецензент: доктор техн. наук, ст. науч. сотрудник М. Н. Степанов, Государственный университет телекоммуникаций, Киев.

#### Т. П. Довженко, К. П. Сторчак

## **МАТЕМАТИЧНА МОДЕЛЬ ПЕРЕДБАЧЕННЯ ВТРАТ ПАКЕТІВ ДЛЯ DSREM-АЛГОРИТМУ АКТИВНОГО УПРАВЛІННЯ ЧЕРГОЮ В МЕРЕЖІ ТСР/IP**

Розглядається питання щодо побудови повного факторного експерименту для побудови прогнозувальної моделі за відкинутими і втраченими пакетами в мережі ТСР/IP. При моделюванні було застосовано план 2<sup>3</sup>. Коефіцієнти для рівнянь регресії обчислювались за методом найменших квадратів. Для перевірки значущості знайдених коефіцієнтів і встановлення адекватності побудованих моделей було виконано розрахунки критеріїв Ст'юдента і Фішера та здійснено порівняння здобутих результатів із табличними значеннями. Моделі регресії побудовано в кодованій і натуральній системах координат.

Ключові слова: ТСР/IP-мережа; DSREM-алгоритм; повний факторний експеримент; дисперсія адекватності.

T. P. Dovzhenko, K. P. Storchak

# THE MATHEMATICAL PREDICTION MODEL FOR PACKETS LOSS FOR DSREM **ACTIVE QUEUE MANAGEMENT ALGORITHM IN TCP/IP NETWORK**

The paper deals with the issue of building a complete factorial experiment wich produces predictive models for discarded and lost packets in the TCP/IP network using the method of active management of the router buffer queue dynamically splittable characteristic probability discharge/making packets based on REM-method (DSREM). A simulation of TCP/IP network with the plan 2<sup>3</sup> has been performed. The coefficients of the regression equations were calculated by the least squares method.

**Keywords:** TCP/IP network; DSREM-algorithm; full factorial experiment; the variance of the adequacy.

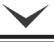